#### МІНІСТЕРСТВО ОСВІТИ І НАУКИ УКРАЇНИ ЗАПОРІЗЬКИЙ НАШОНАЛЬНИЙ УНІВЕРСИТЕТ ІНЖЕНЕРНИЙ НАВЧАЛЬНО-НАУКОВИЙ ІНСТИТУТ ім. Ю.М. ПОТЕБНІ КАФЕДРА ЕЛЕКТРОНІКИ, ІНФОРМАЦІЙНИХ СИСТЕМ ТА ПРОГРАМНОГО ЗАБЕЗПЕЧЕННЯ

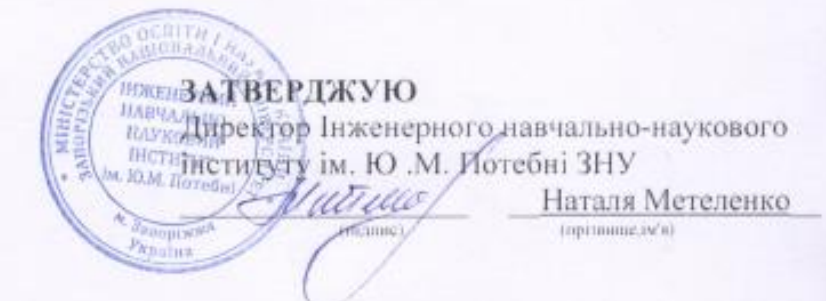

#### СИСТЕМИ ВОЛОКОННО-ОПТИЧНИХ ЛІНІЙ ЗВ'ЯЗКУ (назна навчальной дисциплини) РОБОЧА ПРОГРАМА НАВЧАЛЬНОЇ ДИСЦИПЛІНИ

підготовки

бакалавра

(назва освітнього ступеня) очної (денної) та заочної (дистанційної) форм здобуття освіти спеціальності 153/176 Мікро-та наносистемна техніка (цифр, назва специальності)

спеціалізації / предметної спеціальності

(линфр і назва) освітньо-професійна програма Мікро-та наносистемна техніка disappoint)

Укладач /Укладачі: Світанько М.В., кандидат фізико-математичних наук, доцент. доцент кафедри електроніки, інформаційних систем та програмного забезпечення (ПН, науковий ступінь, вчене задния, посдза)

Обговорено та ухвалено на засіданні кафедри електроніки, інформаційних систем та програмного забезпечення

Протокол № 9 від "19" грудня 2023 р. Завідувач кафедри

Т.В. Критська (musical intransie)

Погоджено: Гарант ОП

**DIDIOICI** 

М.В.Світанько (навала, прізанад)

Ухвалено науково-методичною радою Інженерного навчально-наукового інституту ім.Ю.М. Потебні

Протокол № 5 від \*27 \* грудня 2023р. Голова науково-методичної ради

poince

Т.А. Шарапова (инциди, прізини)

Погоджено: Відповідальний за секцію «Технічні науки»

per s. индик

А.І.Безверхий Consumer amounts

2024 pix

## **1. Опис навчальної дисципліни**

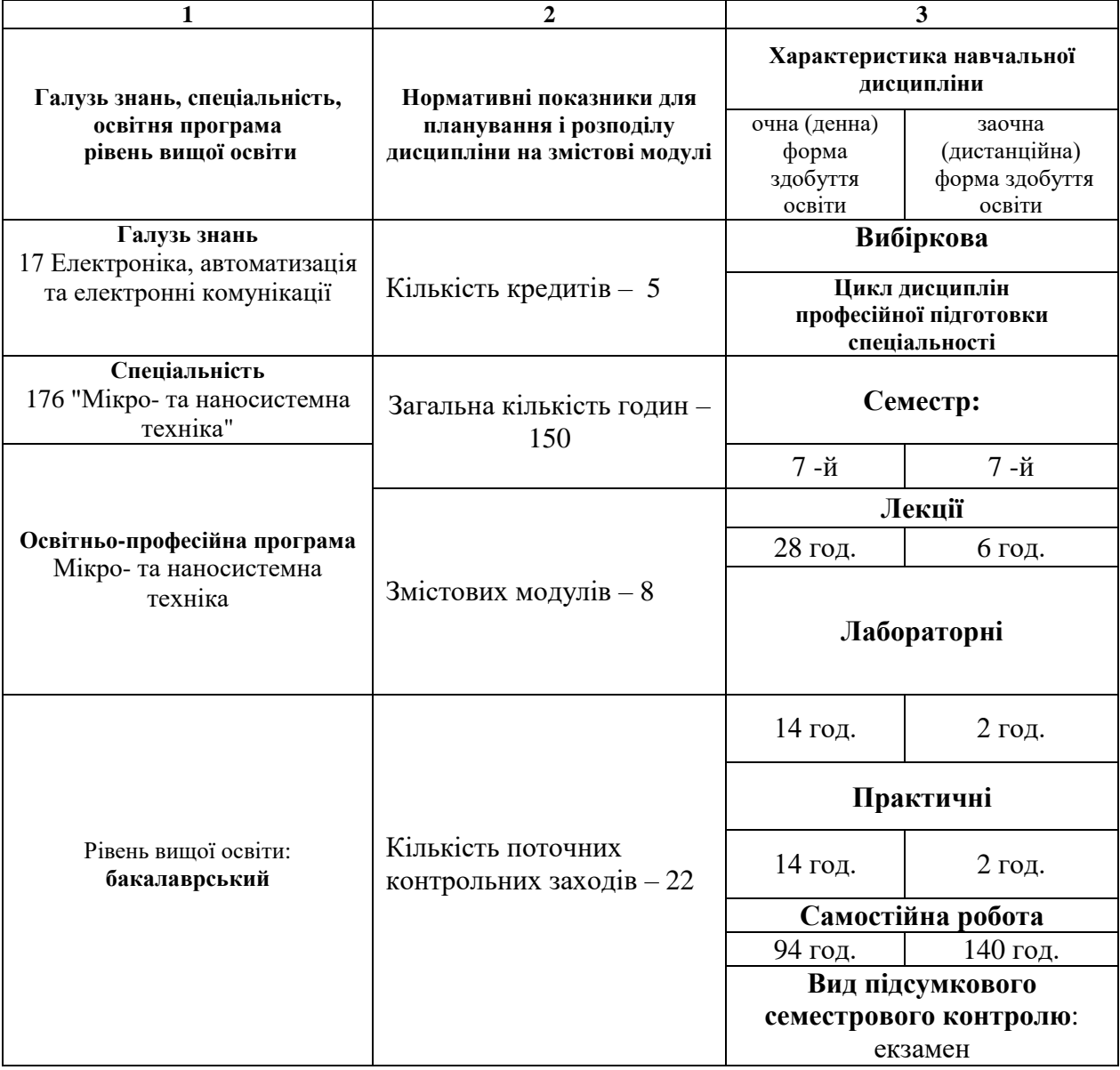

#### **2. Мета та завдання навчальної дисципліни**

3

**Метою** вивчення навчальної дисципліни «Системи волоконно-оптичних ліній зв'язку» (СВОЛЗ) є оволодіння теоретичними та практичними знаннями в галузях науки та техніки, які повязані із використанням інформаційних систем на основі фізики діелектриків, технологічних основ електроніки, квантової оптики, лазерної техніки та оптоелектроніки.

Основними **завданнями** вивчення дисципліни «Системи волоконнооптичних ліній зв'язку» є:

- *-* отримати знання із фізичних основ функціювання волоконнооптичних хвилеводів та їх інтегральних компонент;
- *-* розуміти принципи технології виготовлення волоконно-оптичних хвилеводних систем зв'язку;
- *-* уміти використовувати фізичні та математичні моделі при проєктуванні систем керування та обробки інформаційних сигналів, які передаються за допомогою волоконно-оптичних хвилеводних систем;
- *-* отримати навички із застосування приладів на основі компонент СВОЛЗ.

У результаті вивчення навчальної дисципліни студент повинен набути таких результатів навчання (знання, уміння тощо) та компетентностей:

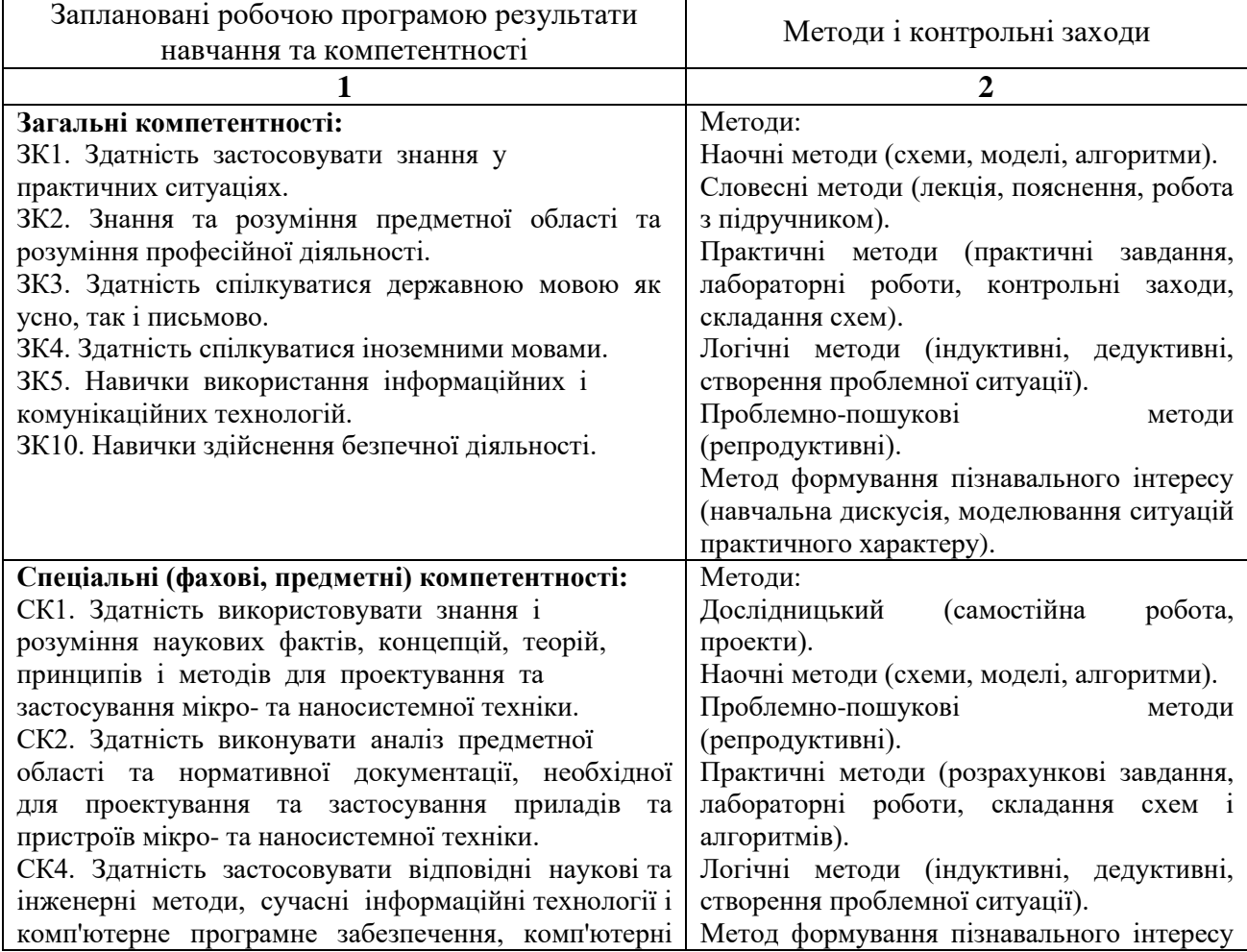

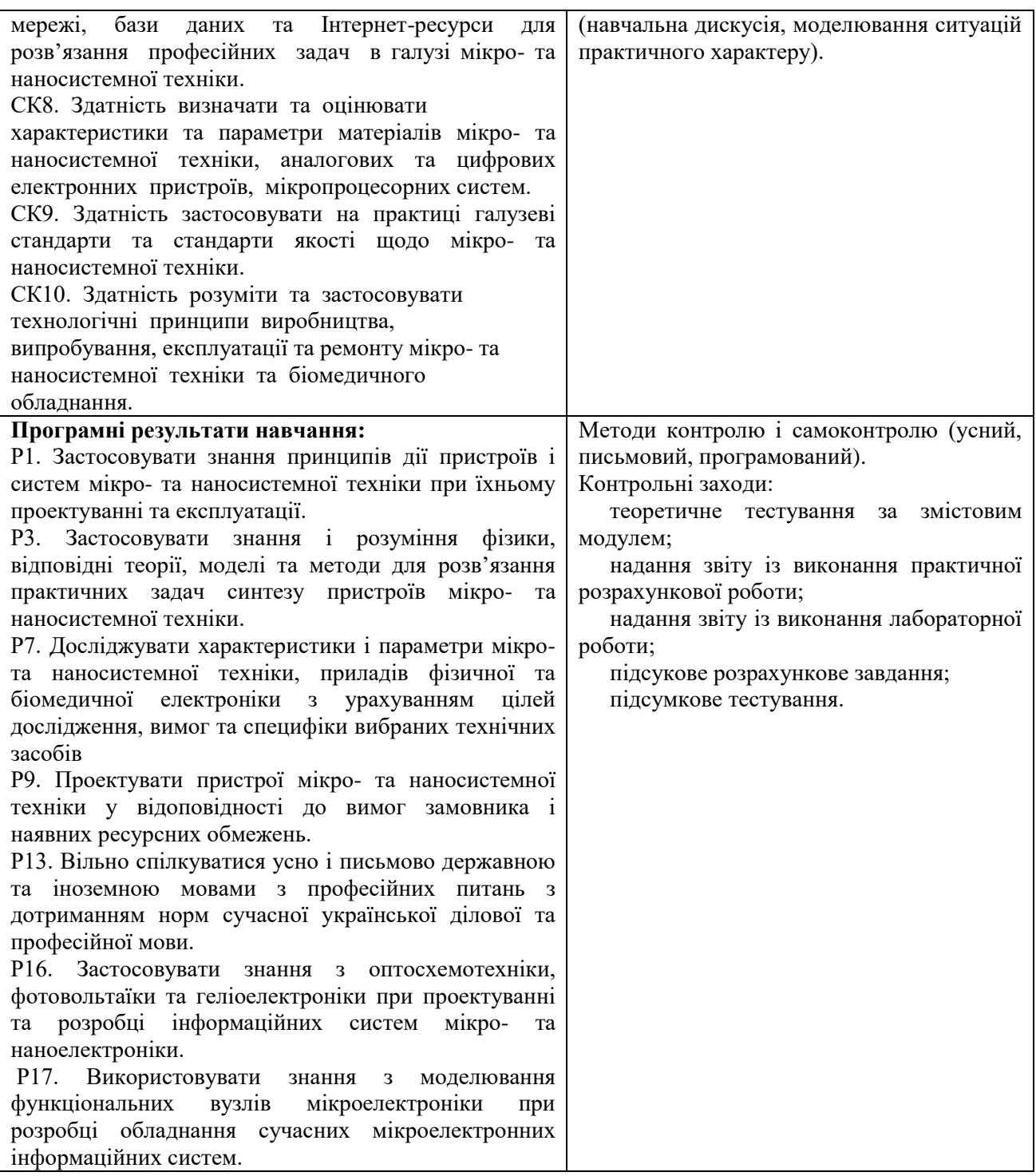

**Міждисциплінарні зв'язки.** Дисципліна «Системи волоконно-оптичних ліній зв'язку» є спеціалізованою компонентою в циклі дисциплін професійної підготовки спеціальності. Дисципліна є однією із складових вибіркового циклу. Логічним продовженням дисципліни є освітні компоненти ППОП10 (Функціональні вузли мікропроцесорних систем), ППОП11 (Цифрові логічні автомати).

### **3. Програма навчальної дисципліни**

#### *Змістовий модуль 1***. Основні фізичні поняття волоконно-оптичних систем**

Поняття «Волоконно-оптична система», «Волоконно-оптична лінія зв'язку (ВОЛЗ). Поняття оптичного волоконного хвилевода (світловода). Електро-магнітні хвилі оптичного діапазона. Розповсюдження електромагнітних хвиль у діелектричному середовищі.

#### *Змістовий модуль 2***. Технологічні основи отримання оптичних волокон**

Методи виготовлення опичних волокон. Матеріали оптичних волокон. Типи оптичних волокон. Рідинні світловоди.

#### *Змістовий модуль 3***. Фізичні властивості оптичних волокон**

Розповсюдження світла у оптичному волокні. Геометричні параметри оптичного волокна. Поняття про моду оптичного волокна. Дисперсія у оптичному волокні. Нелінійні ефекти у волокні. Пропускна здатність. Оптичні втрати у волокнах.

#### *Змістовий модуль 4***. Оптичні волокна спеціальної форми**

Фотонно-кристалічні волокна. Бреггівські волокна. Волоконно-оптичні джгути та кабелі. Волоконно-оптичні підсилювачі.

#### *Змістовий модуль 5***. Інтегральні компоненти ВОЛЗ**

Джерела випромінювання. Фотоприймачі. Оптопари. Пасивні компоненти ВОЛЗ: конектори, дефлектори, розвітвлювачі, дзеркала, концентратори. Активні компоненти ВОЛЗ: модулятори, оптичні генератори, параметричні перетворювачі.

### *Змістовий модуль 6***. Загальна структура ВОЛЗ**

Загальні принципи побудови ВОЛЗ. Регенераційна ділянка. Надійність ВОЛЗ. Використання мікроелектромеханічних систем (МЕМС) в структурі ВОЛЗ. Приклади розрахунку ВОЛЗ.

### *Змістовий модуль 7.* **Мережі ВОЛЗ**

Локальні мережі. Оптичний Ethernet. Магістральні лінії зв'язку. Солітонні лінії зв'зку

### *Змістовий модуль 8.* **Вільнопросторові оптичні лінії зв'язку**

Загальна характеристика. Структурна схема лазерної лінії зв'язку. Li –Fi зв'язок. Космічний Інтернет.

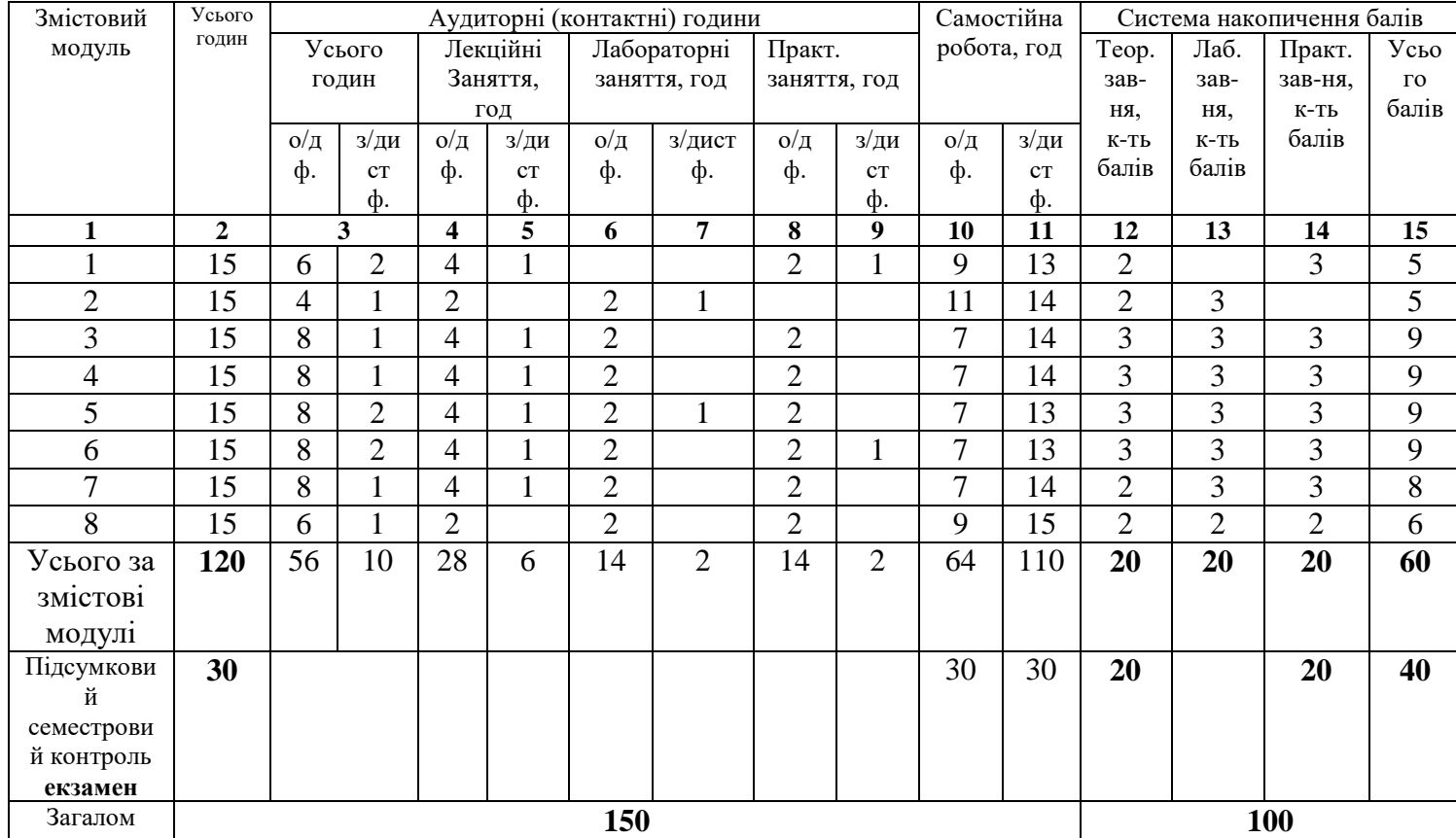

# **4. Структура навчальної дисципліни**

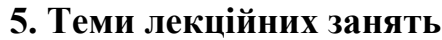

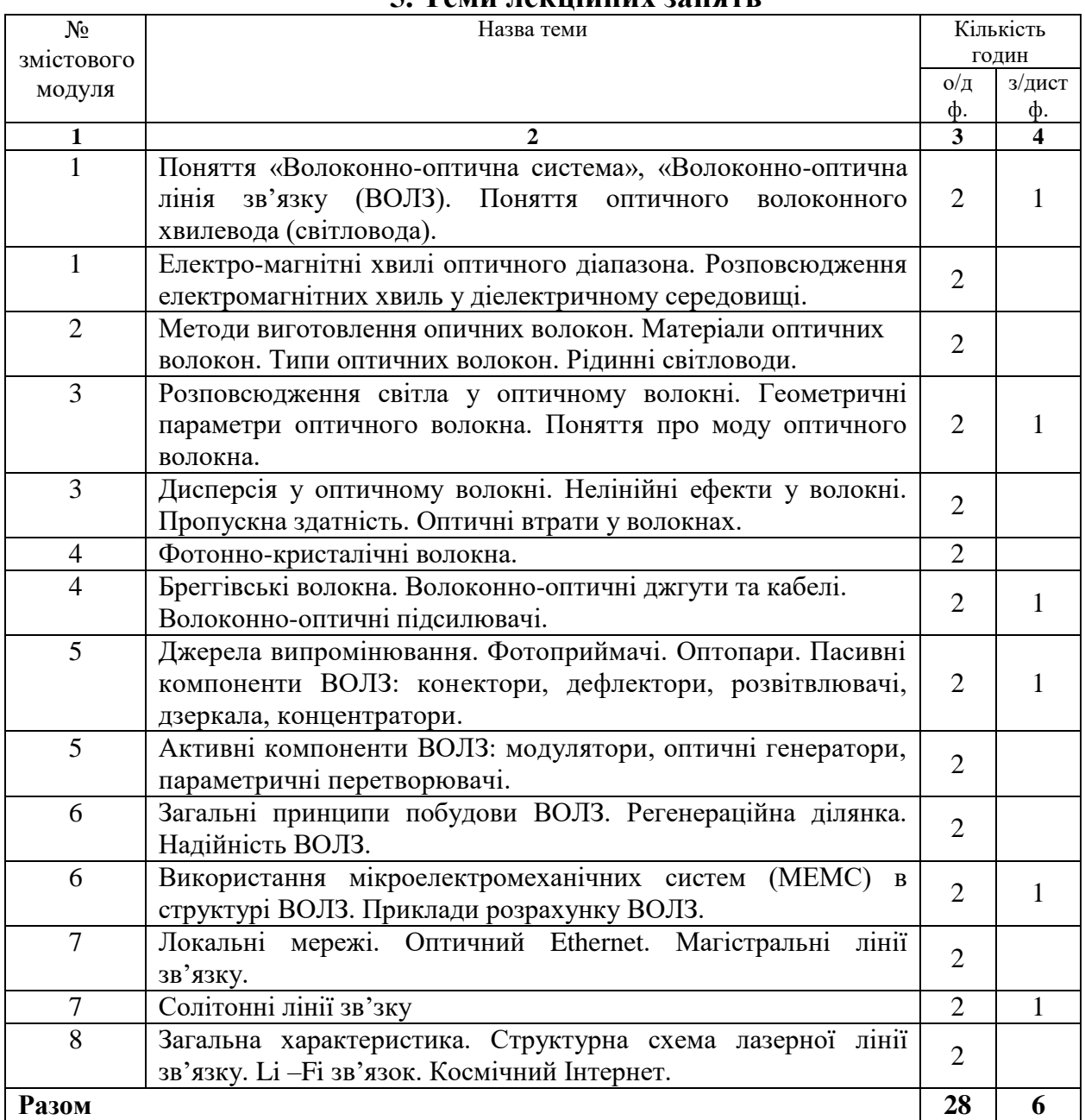

## **6. Теми лабораторних занять**

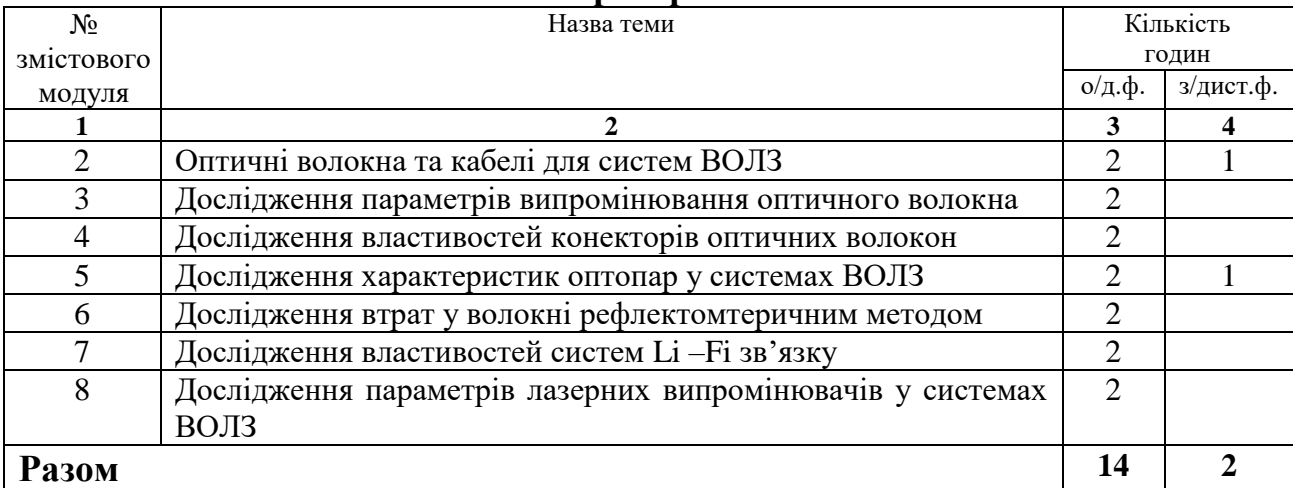

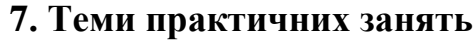

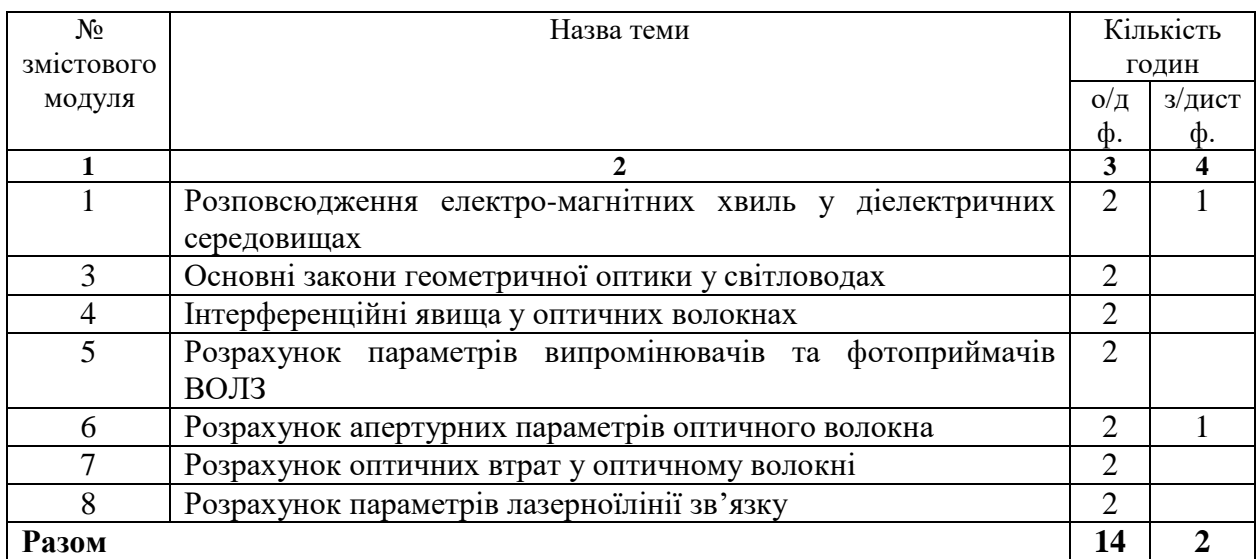

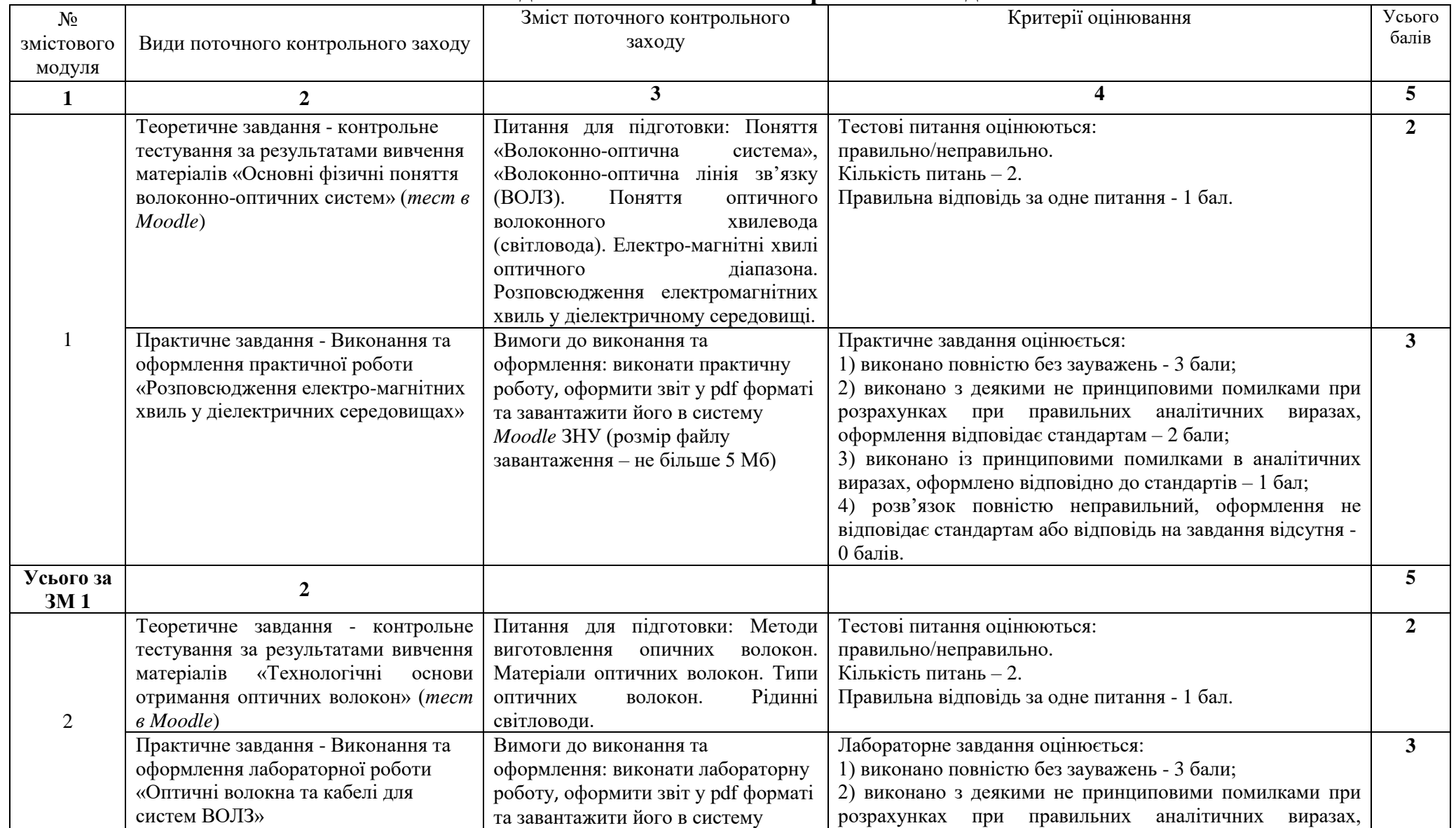

## **8. Види і зміст поточних контрольних заходів**

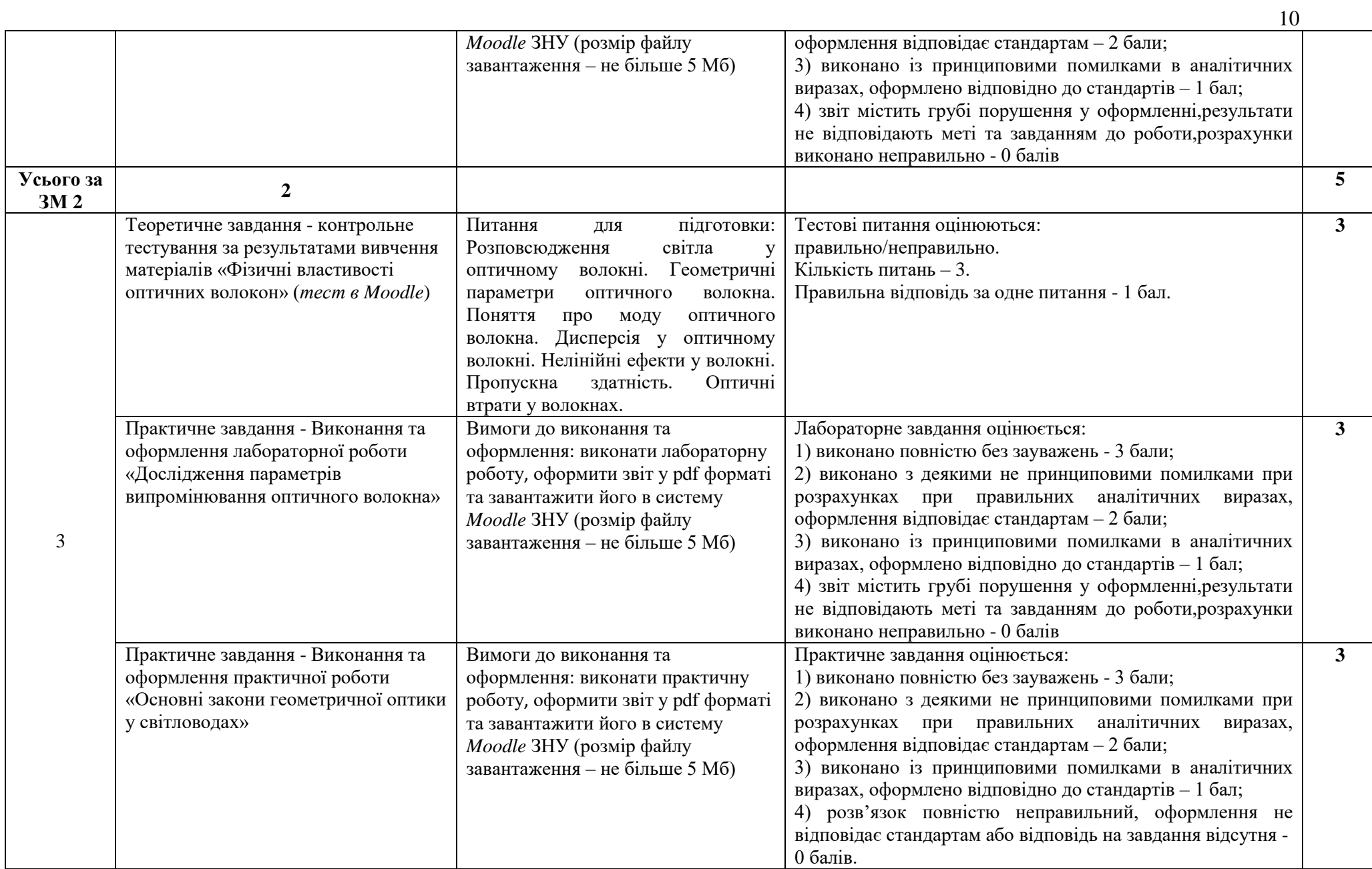

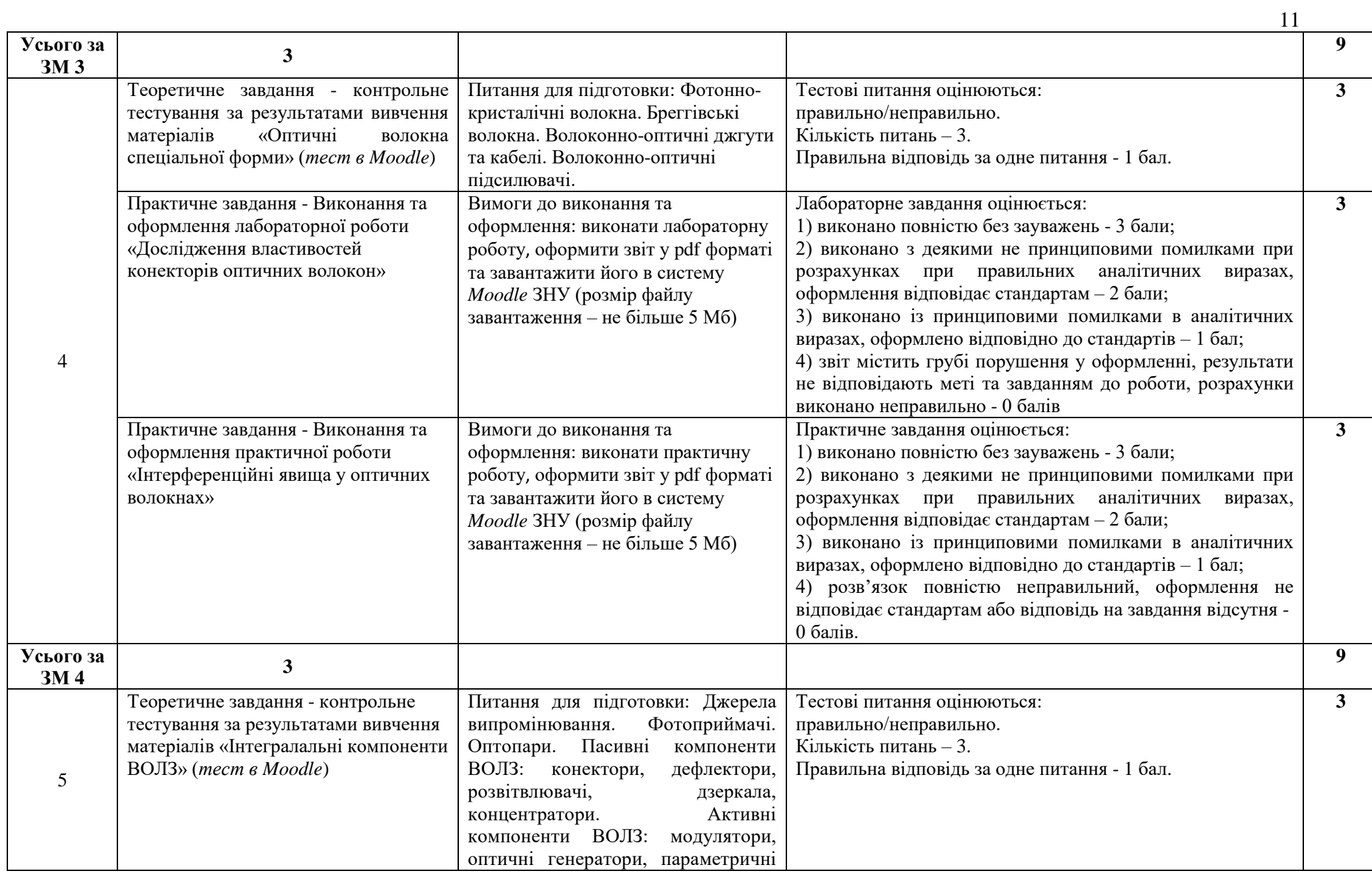

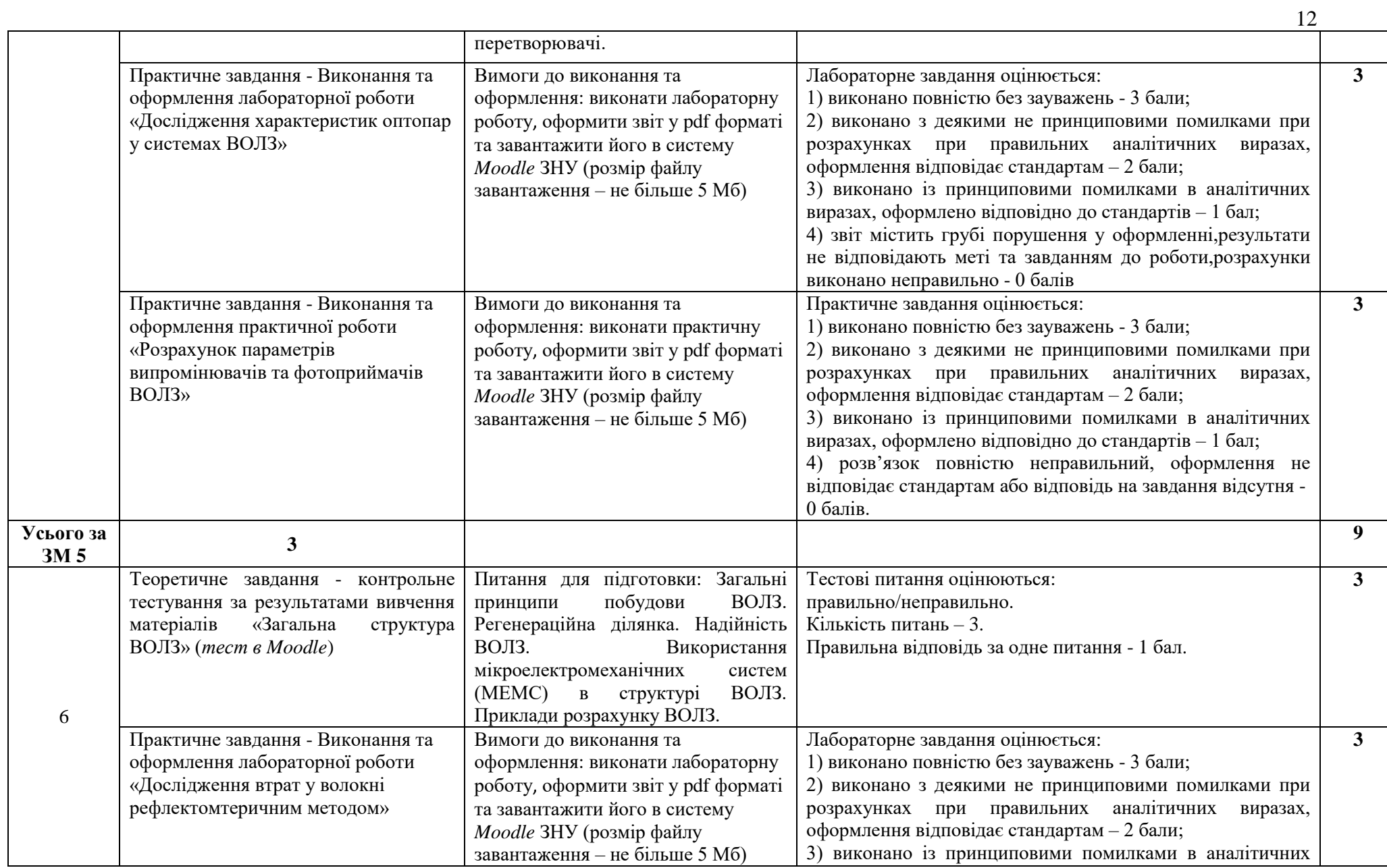

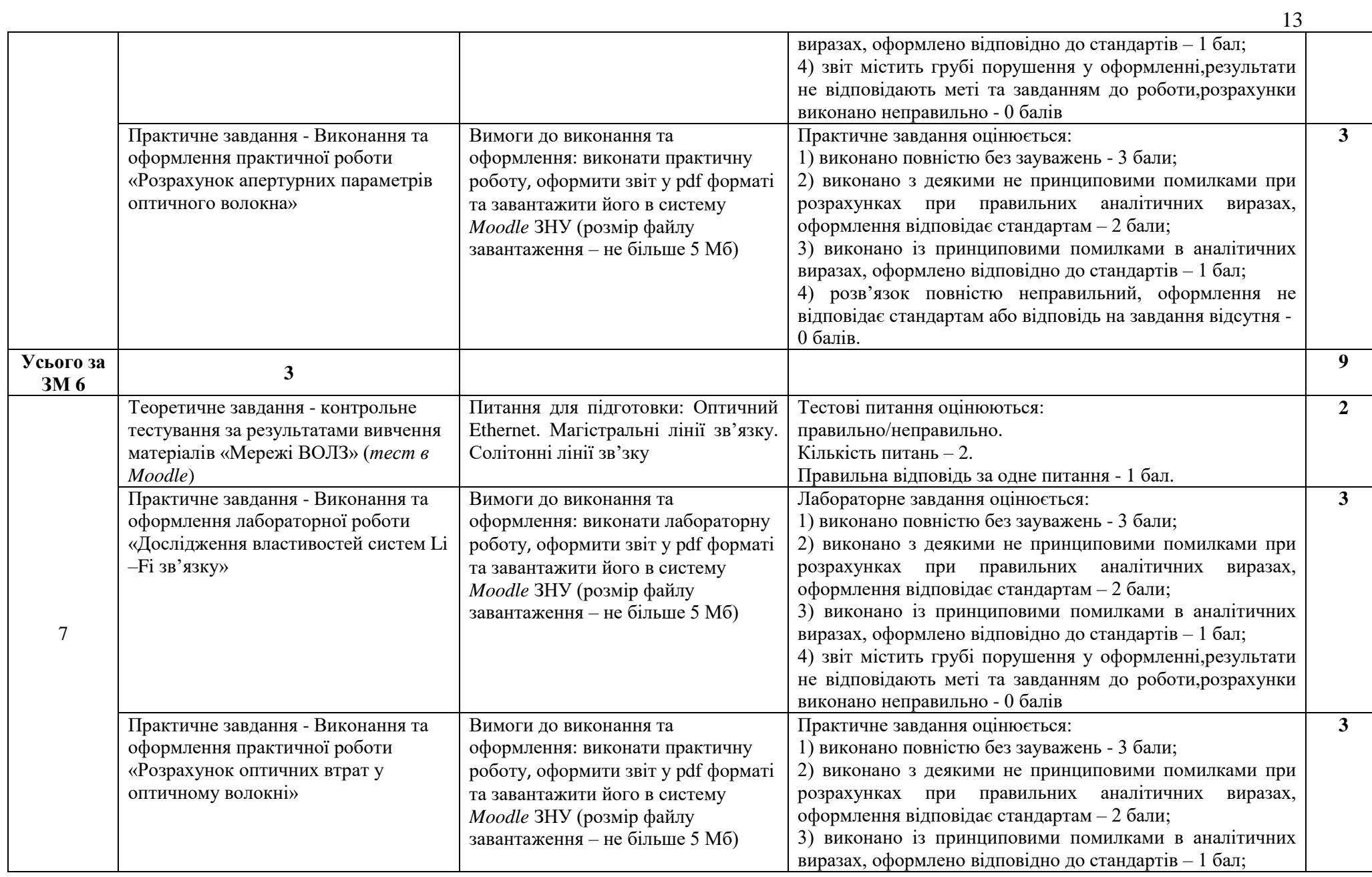

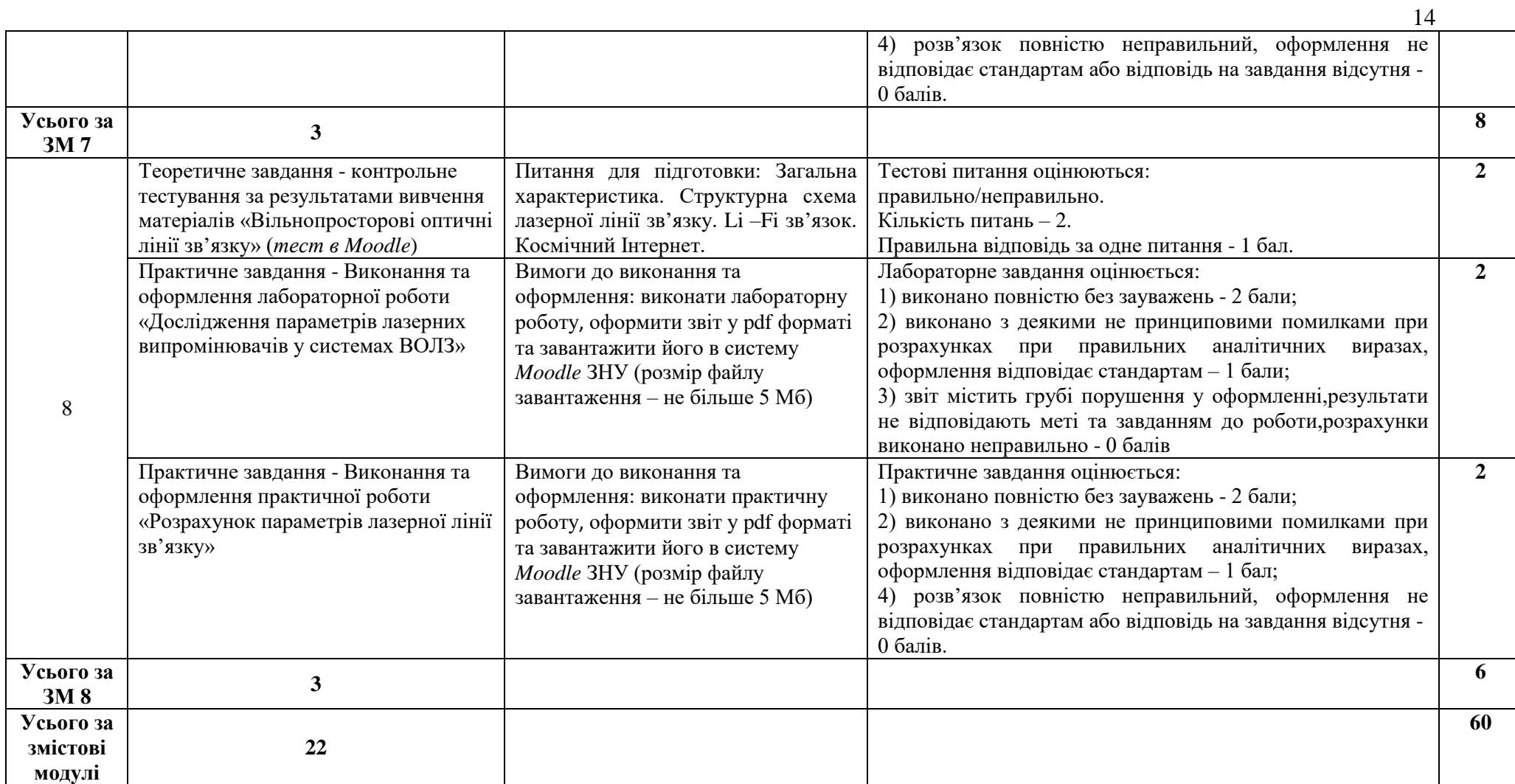

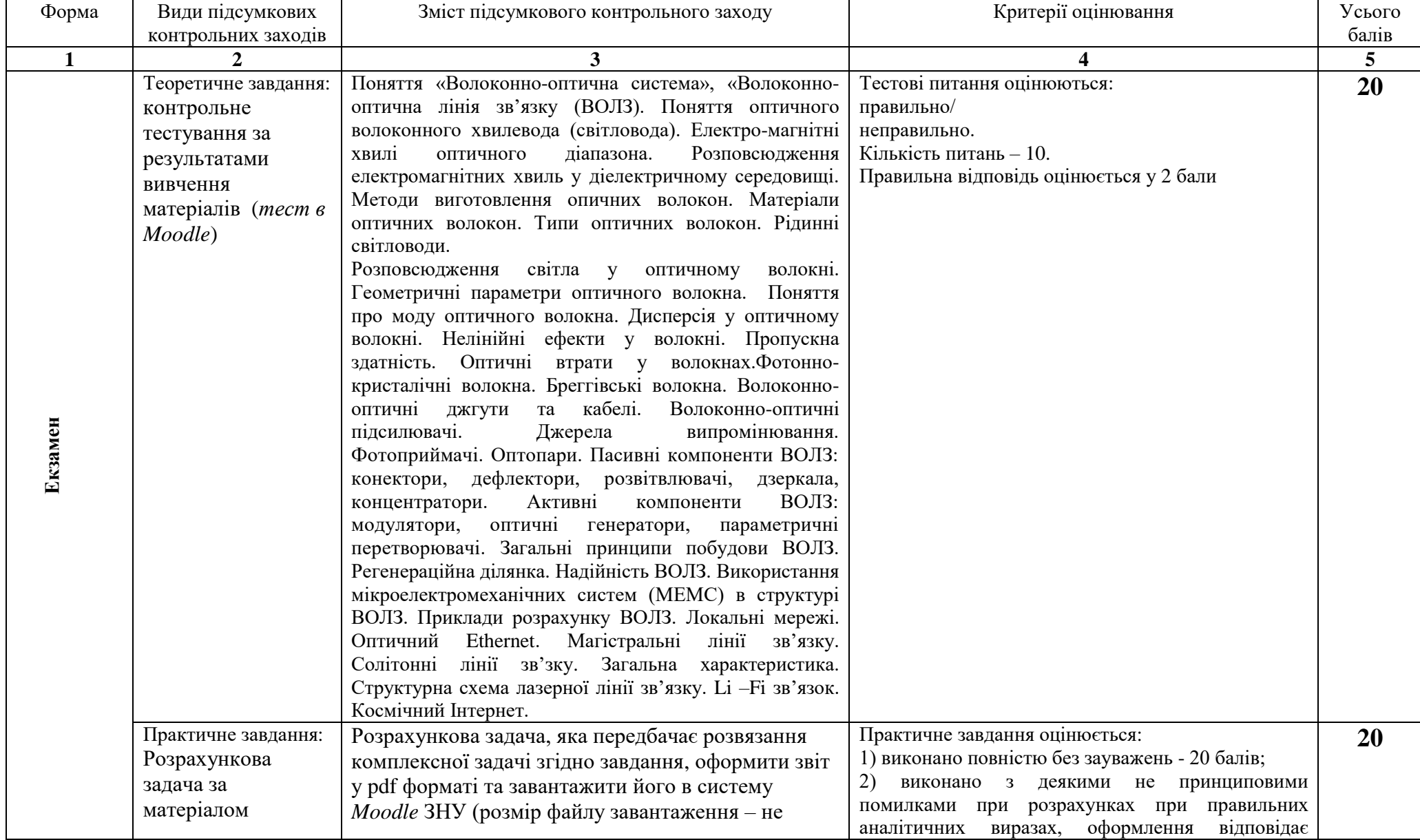

## **9. Підсумковий семестровий контроль**

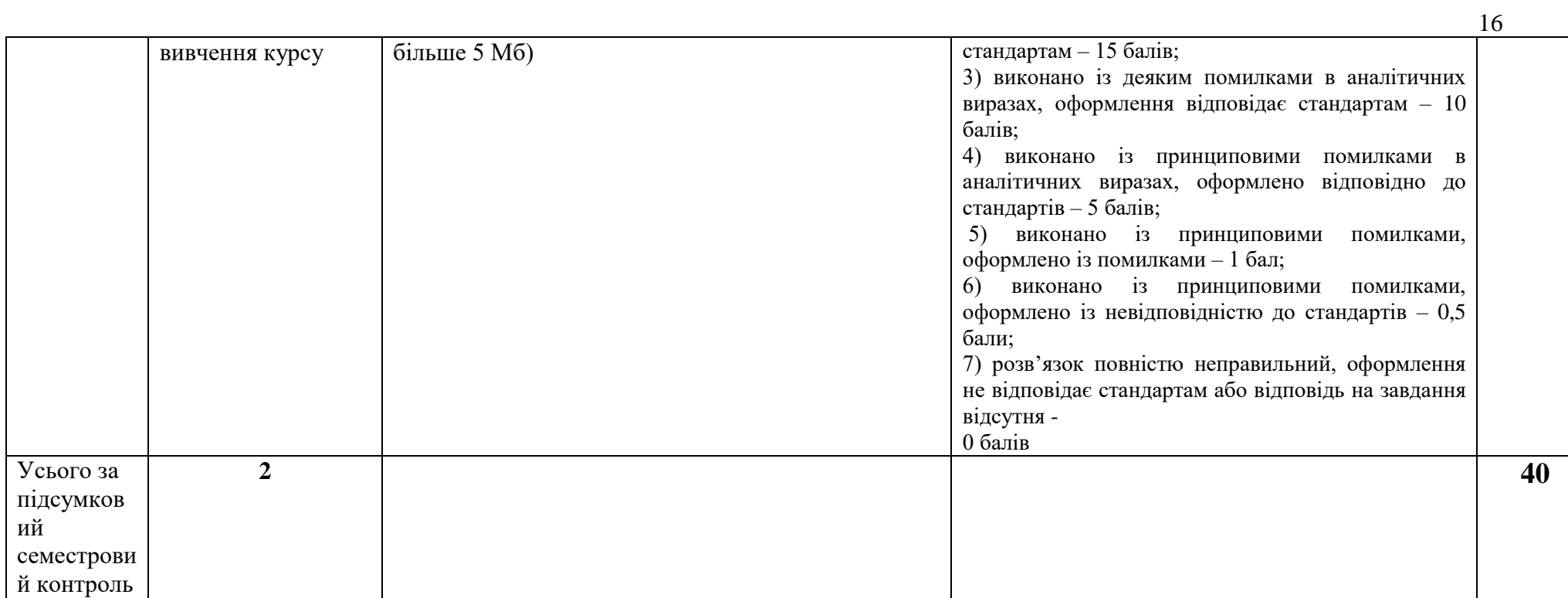

#### **10. Рекомендована література**

#### **Основна**:

1. Мінакова К. О. Квантова електроніка : підручник / К. О. Мінакова, Р. В. Зайцев, М. В. Кіріченко ; Нац. техн. ун-т "Харків. політехн. ін-т". Дніпро : Середняк Т. К., 2023. 187.

2. Шмирьова Л. М. Квантова електроніка : Навчальний посібник Частина 1. Для студентів факультету електроніки КПІ ім. Ігоря Сікорського усіх форм навчання / Л. М. Шмирьова, О. М. Бевза, Н. В. Слободян. Київ :: КПІ ім. Ігоря Сікорського, 2019. 98 с.

3. Чадюк В. О. Оптоелектроніка: від макро до нано. Передавання, перетворення та приймання оптичного випромінювання : навч. посіб. У 2-х кн. / В. О. Чадюк. Київ : КПІ ім. Ігоря Сікорського, Вид-во «Політехніка», 2018. Кн. 1. 376 с.

4. Колесник Ю. І. Елементи та пристрої квантової електроніки : навч. посіб. / Ю. І. Колесник, А. В. Кіпенський. Харків : НТУ «ХПІ», 2016. 318 с.

5. Черняков Е. І. Оптоелектроніка : навч. посіб / Е. І. Черняков, Ю. П. Мачехін, М. П. Кухтін, С. М. Кухтін Харків : ХНУРЕ, 2016. 292 с. URL : https://openarchive.nure.ua/handle/document/8917(дата звернення: 01.08.2023).

#### **Додаткова**:

1. Кривець О. С. Квантова електронiка : навч. посiб / О. С. Кривець, О. О. Шматько, О. В. Ющенко. – Суми : Сумський державний унiверситет, 2013. – 340 с.

2. Птащенко О. О. Основи квантової електроніки : навчаьний посібник Одеса : Астропринт, 2010. 392 с.

3. Вакарчук I. О. Квантова механiка : пiдручник / I. О. Вакарчук. 4-те вид., доп. Львiв : ЛНУ iменi Iвана Франка, 2012. 872 с. : 78 iл.

4. Григорук В. І. Лазерна фізика : підруч. для студ. вищ. навч. закл. / В. І. Григорук, П.А. Коротков, А. І. Хижняк. – 2-е вид. Київ : МП Леся, 1999. 526 с.

5. Косяченко Л. А. Основи інтегральної та волоконної оптики. Навчальний посібник. Чернівці : Рута, 2008. 347с.

6. Світанько М. В., Верьовкін Л. Л., Хрипко С. Л. Лазерна техніка та технології. Конспект лекцій для студентів ЗДІА спеціальності 153 «Мікро- та наносистемна техніка» денної та заочної форм навчання. Запоріжжя : 2018. 40 с.

7. Дмитрієва Л. Б. Оптоелектроніка. Електронний Конспект лекцій, Запоріжжя. : вид. ЗДІА. 2010. 100 с.

8. Курс загальної фізики. Оптика : хвилі, промені, кванти : підруч. для студ. вищ. навч. закл. / Б. К. Остафійчук [та ін.] ; за ред. чл.-кор. НАН України, проф. Б. К. Остафійчука. Вид. 3-е, переробл. і допов. Івано-Франківськ : Прикарпат. нац. ун-т ім. В. Стефаника, 2011. 664 с.

9. Навчальний посібник для студентів вищих технічних і педагогічних закладів освіти / Кучерук І. М., Горбачук І. Т.; за ред. Кучерука І. М. Київ : Техніка, 1999. Том 3: Оптика. Квантова фізика. 520 с.

10. Nenchev M., Deneva M., Yasser A., Suat T., Chassagne L., Himbert M., Quantum electronics and optical techniques and devices for applications inbiology, atmosphere monitoring, optical communications and sciences // Journal of the Technical University Sofia Plovdiv branch, Bulgaria "Fundamental Sciences and Applications" Vol. 19, 2013. 7 – 22.

11. Deneva M., M. Nenchev, Development of original, simple quantum electronics device with emission passively frequency locked at atomic absorption line,  $\frac{1}{2}$  Proc. Intern. Confer."Laser technology and Lasers", Bulg., 2005, 37-45.

12. Sizov F. F. Brief history of THz and IR technologies SPQEO, 2019. V. 22, N 1. P. 67-79.

13. Bashchenko S. M., Marchenko L. S., Negriyko A. M., Smirnova T. N., Matsnev I. V. // Spectral control of powerful diode lasers with enhanced output by external cavity based on volume holographic grating, SPQEO, 2018. V. 21, N 4. P. 424-428.

#### **Інформаційні ресурси:**

1. Наукова бібліотека Запорізького національного університету. URL: <http://library.znu.edu.ua/> (дата звернення: 01.08.2023)

2. Система електронного забезпечення навчання ЗНУ. URL: [https://moodle.znu.edu.ua/\(](https://moodle.znu.edu.ua/)дата звернення: 01.08.2023)

3. Національна бібліотека України імені В. І. Вернадського. URL : [http://www.nbuv.gov.ua/\(](http://www.nbuv.gov.ua/)дата звернення: 01.08.2023)

4. Optical Switching and Networking URL : [https://www.journals.elsevier.com/optical](https://www.journals.elsevier.com/optical-switching-and-networking)[switching-and-networking](https://www.journals.elsevier.com/optical-switching-and-networking) (дата звернення: 01.08.2023)

5. Optics & Laser Technology URL : https://www.journals.elsevier.com/optics-and-lasertechnology(дата звернення: 01.08.2023)

6. Solid-State Electronics URL : [https://www.journals.elsevier.com/solid-state](https://www.journals.elsevier.com/solid-state-electronics)[electronics](https://www.journals.elsevier.com/solid-state-electronics) (дата звернення: 01.08.2023)

7. ЕІЕ: Електротехніка і електромеханіка – науково-практичний журнал. 2019. URL: [www.kpi.kharkiv.edu/eie\(](http://www.kpi.kharkiv.edu/eie)дата звернення: 01.08.2023)

8. Proteus URL: [http://www.labcenter.com\(](http://www.labcenter.com/)дата звернення: 01.08.2023)